#### **Titolo unità didattica:** Function e Procedure [05]

#### **Titolo modulo : Function in C** [03-C]

Caratteristiche delle function C ed esempi di function C

#### Argomenti trattati:

- $\checkmark$  definizione di una function C
- $\checkmark$  parametri e argomenti in C
- $\checkmark$  prototipo di una function C
- passaggio dei parametri per valore
- istruzione **return**
- $\checkmark$  esempi di function in C
- $\checkmark$  function C primitive
- $\checkmark$  header file C

#### Prerequisiti richiesti: AP-03-04-C, AP-05-01-T

## function in C

```
float circon(float raggio)
{
 const float pi_greco = 3.1415926F;
float risultato; 
 risultato = 2.0F*pi_greco*raggio;
 return risultato;
}
```
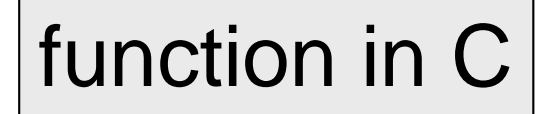

```
float circon(float raggio)
{
 const float pi_greco = 3.1415926F;
 return 2.0F*pi_greco*raggio;
}
```
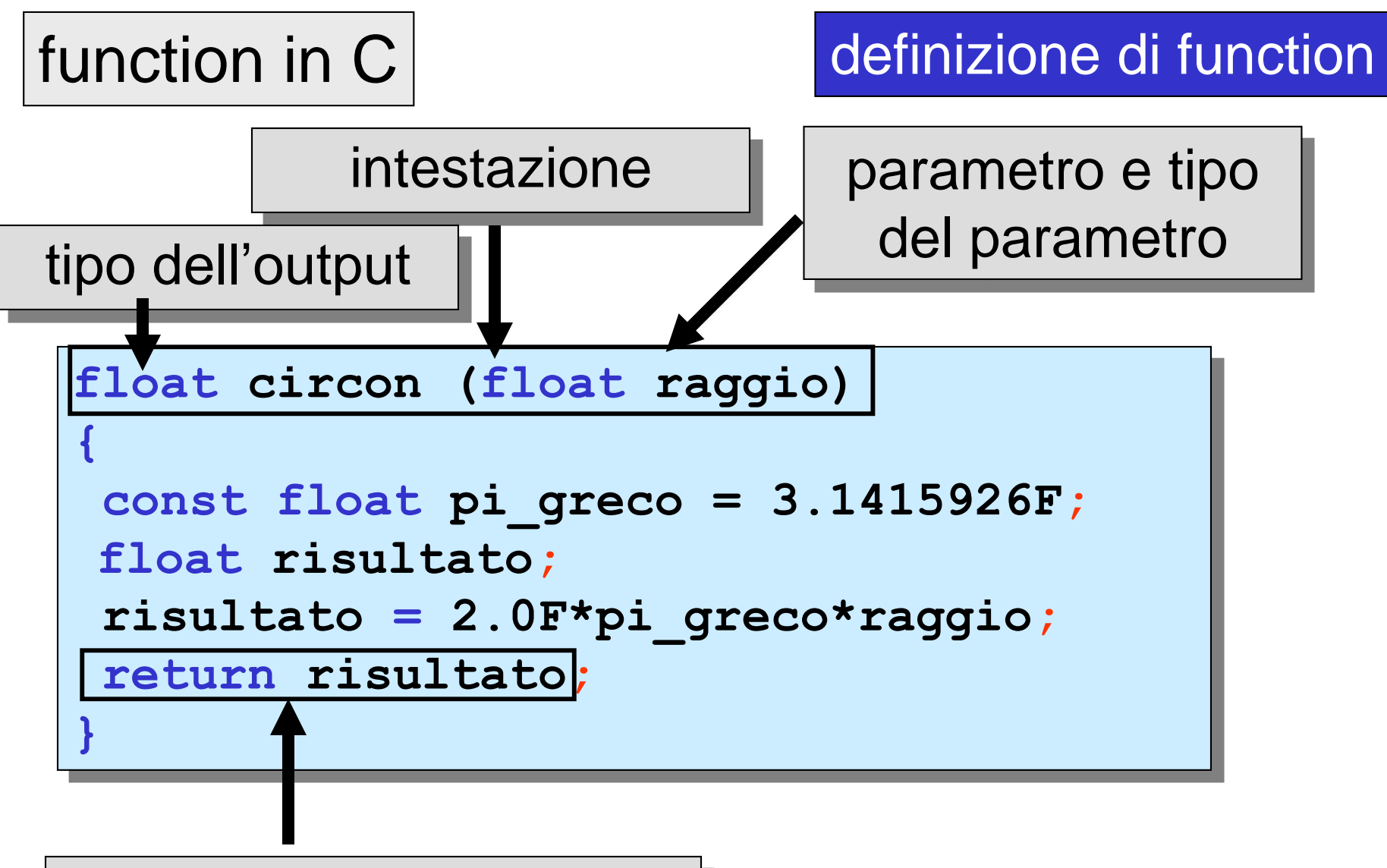

ritorno al chiamante e passaggio del risultato

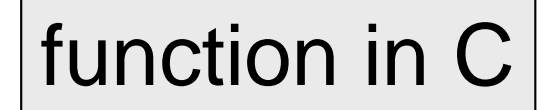

**{**

**}**

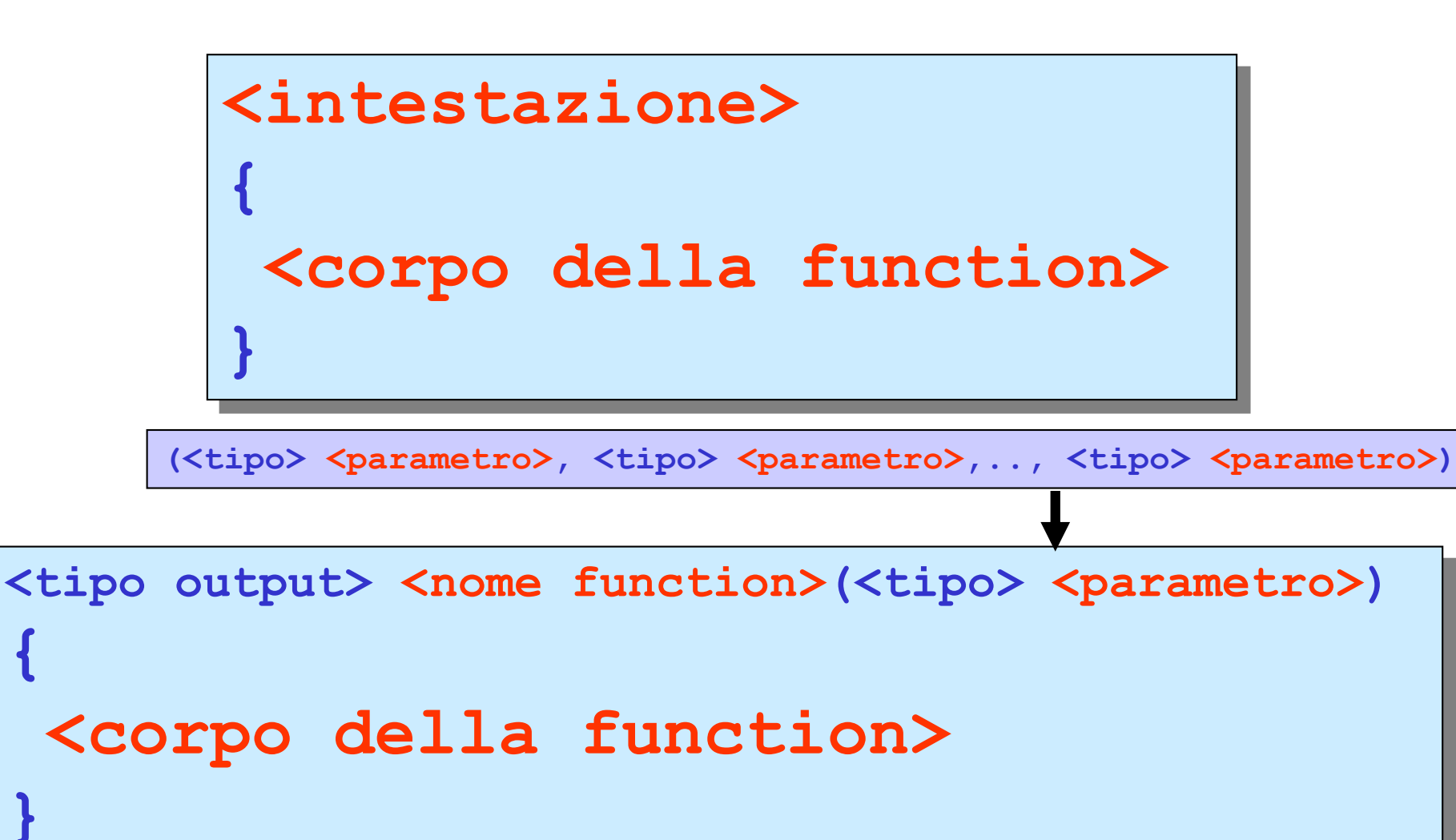

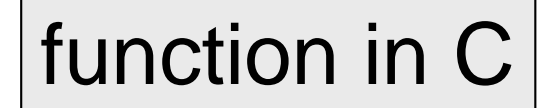

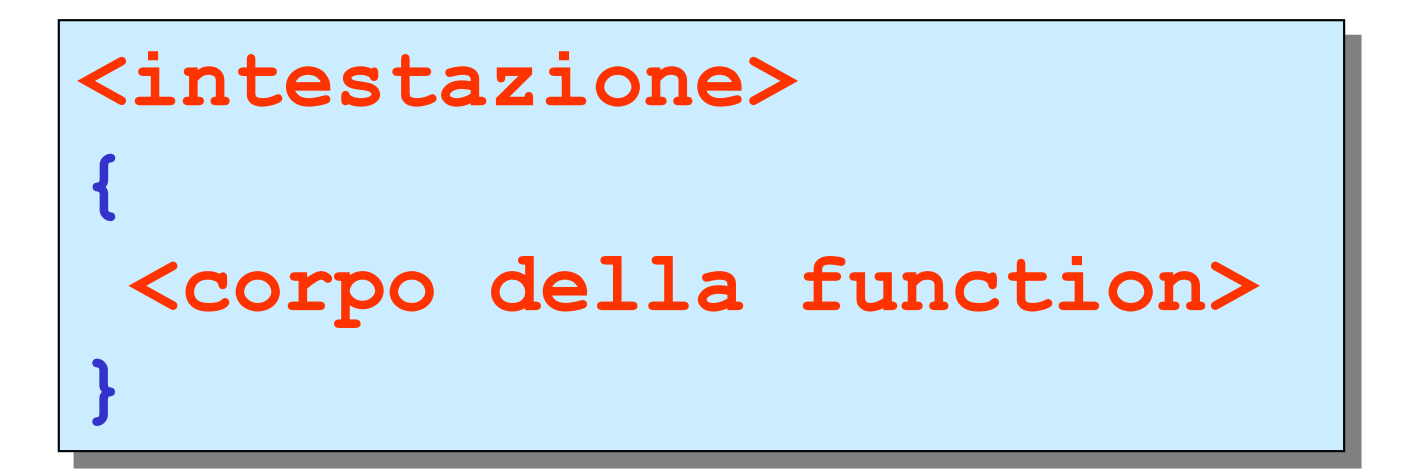

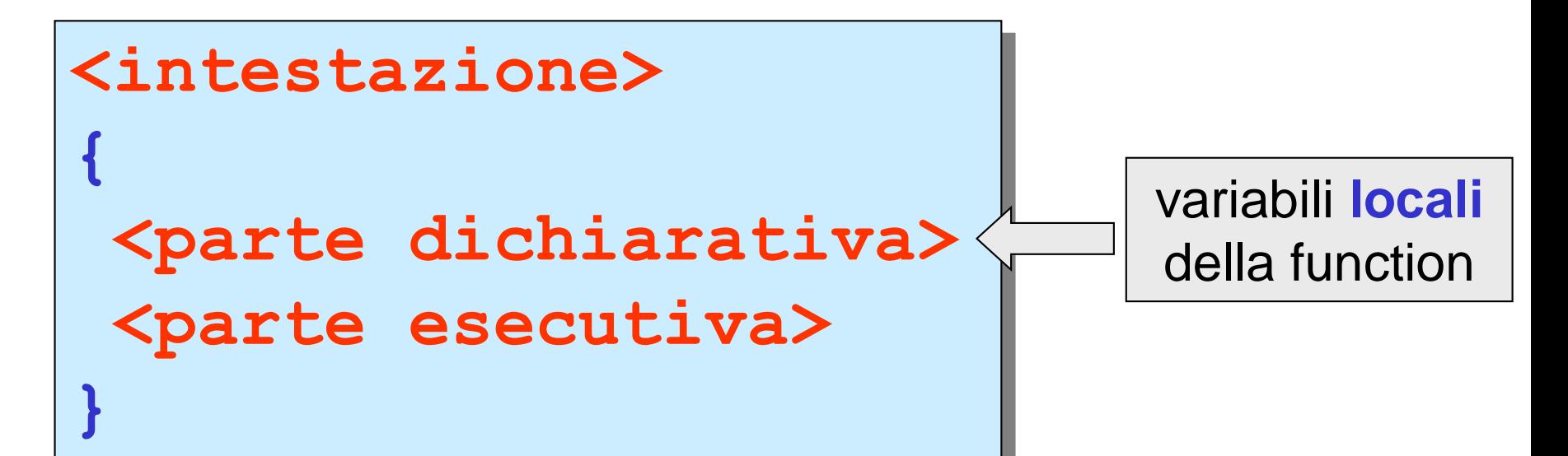

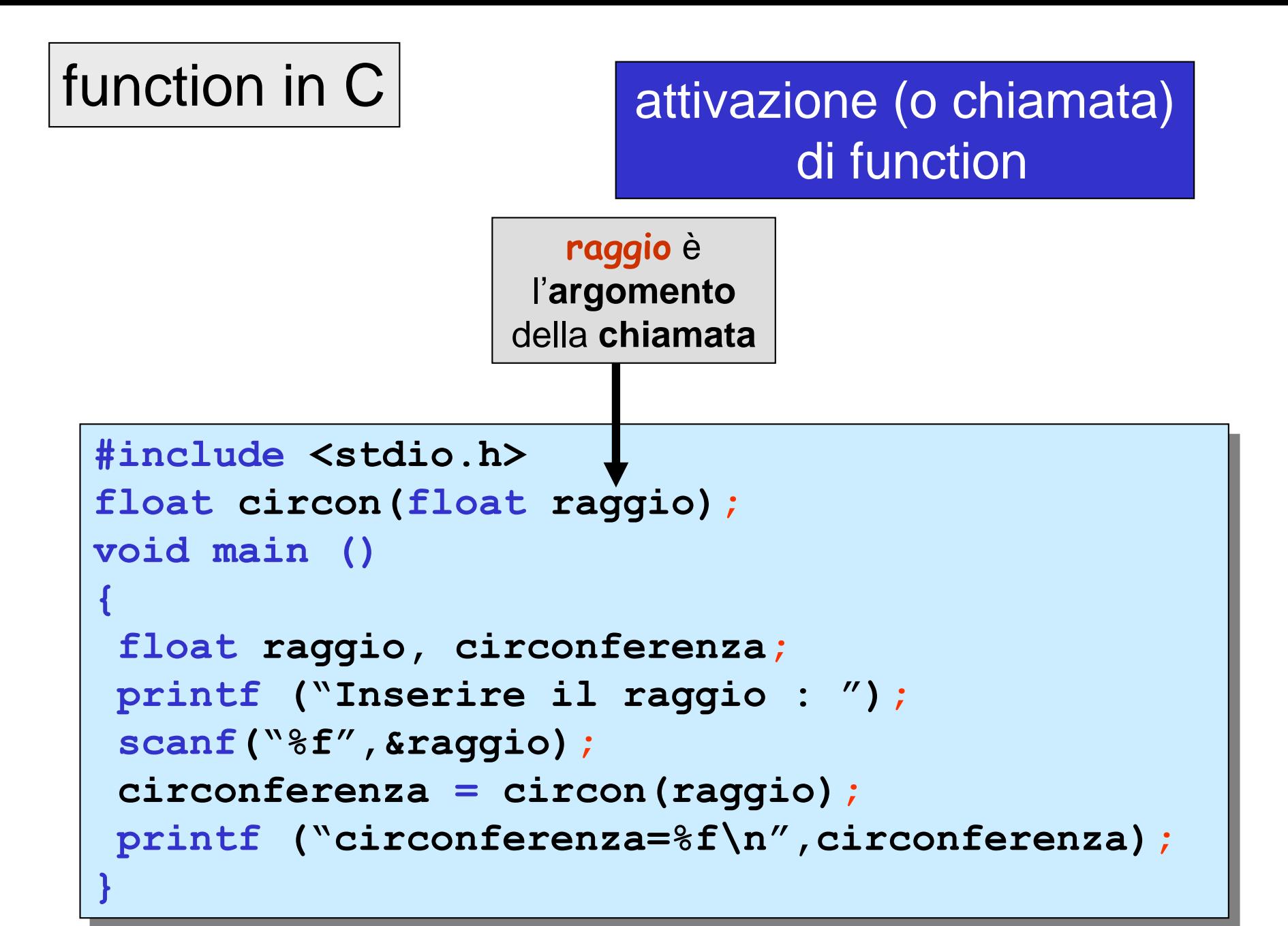

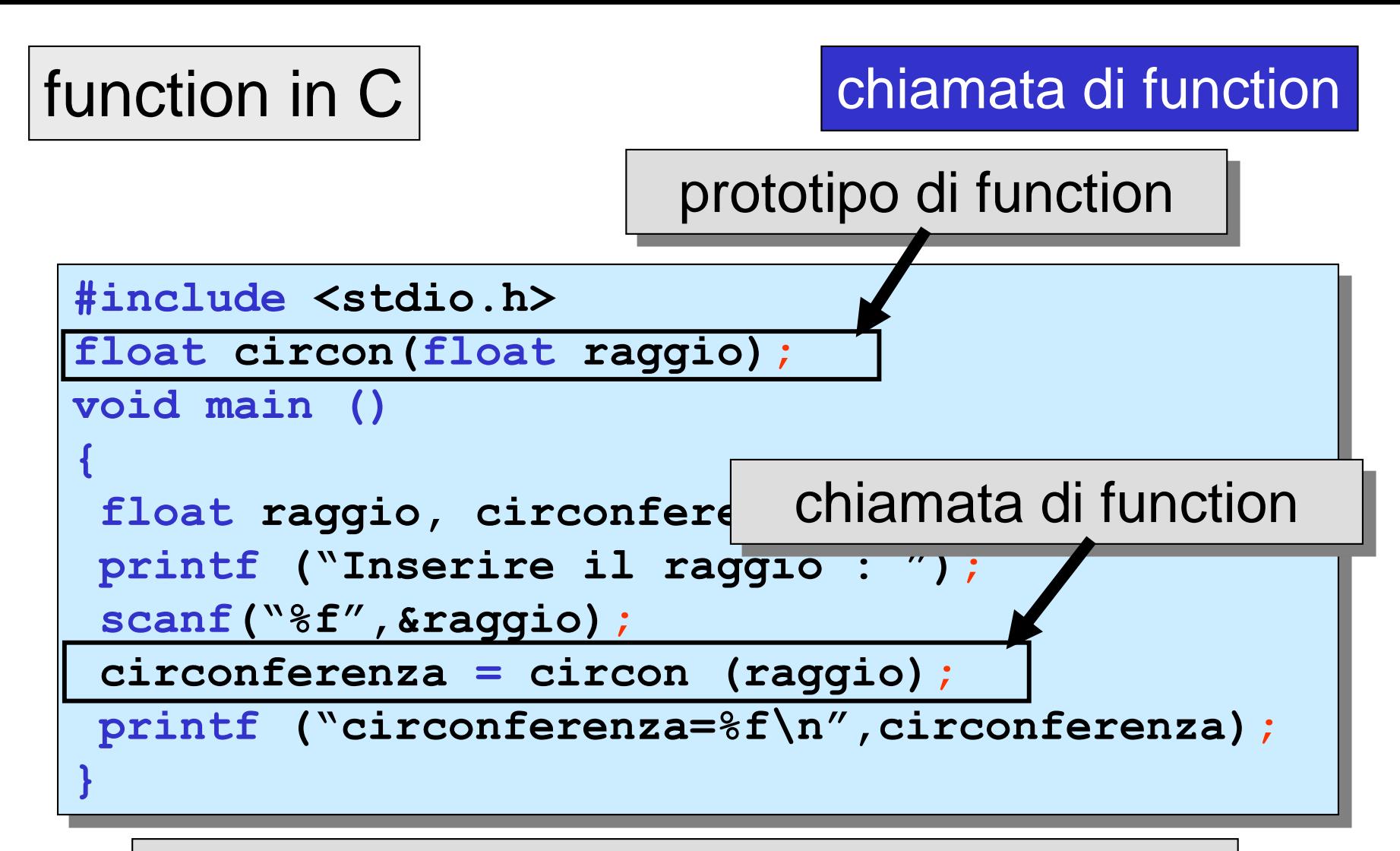

il **prototipo** di una function C specifica il **numero** e il **tipo** dei parametri

**float circon(float);** | nel **prototipo** si possono

omettere i nomi dei parametri

## organizzazione di un programma C unico file

```
#include <stdio.h>
float circon(float raggio);
void main ()
{
  float raggio, circonferenza; 
  printf ("Inserire il raggio : ");
  scanf("%f",&raggio);
  circonferenza = circon(raggio);
  printf ("circonferenza=%f\n",circonferenza);
}
float circon(float raggio)
{
  const float pi_greco = 3.1415926F;
  float risultato; 
  risultato = 2.0F*pi_greco*raggio;
  return risultato;
}
                                           variabile locale
                                           della function
```
## organizzazione di un programma  $C$  più file

```
#include <stdio.h>
float circon(float raggio);
void main ()
{
  float raggio, circonferenza; 
  printf ("Inserire il raggio : ");
  scanf("%f",&raggio);
  circonferenza = circon(raggio);
  printf ("circonferenza=%f\n",circonferenza);
}
float circon(float raggio)
{
  const float pi_greco = 3.1415926F;
  float risultato; 
                                        main.c
                                      circon.c
```

```
risultato = 2.0F*pi_greco*raggio;
```

```
return risultato;
```
**}**

qualunque sia l'organizzazione del programma C:

una variabile dichiarata all'interno di una function è utilizzabile solo all'interno della function stessa; essa risulta **indeterminata** (non dichiarata) al di fuori della function

**regola di visibilità** (*scope rule*): gli identificatori sono accessibili solo all'interno del blocco nel quale sono dichiarati; al di fuori del blocco essi risultano sconosciuti

programma C

insieme di comandi al precompilatore

> un eventuale insieme di dichiarazioni

prototipi di function variabili globali tipi globali

….

una function **main**

un eventuale insieme di function

l'esecuzione del programma inizia sempre dal **main**

## programma C

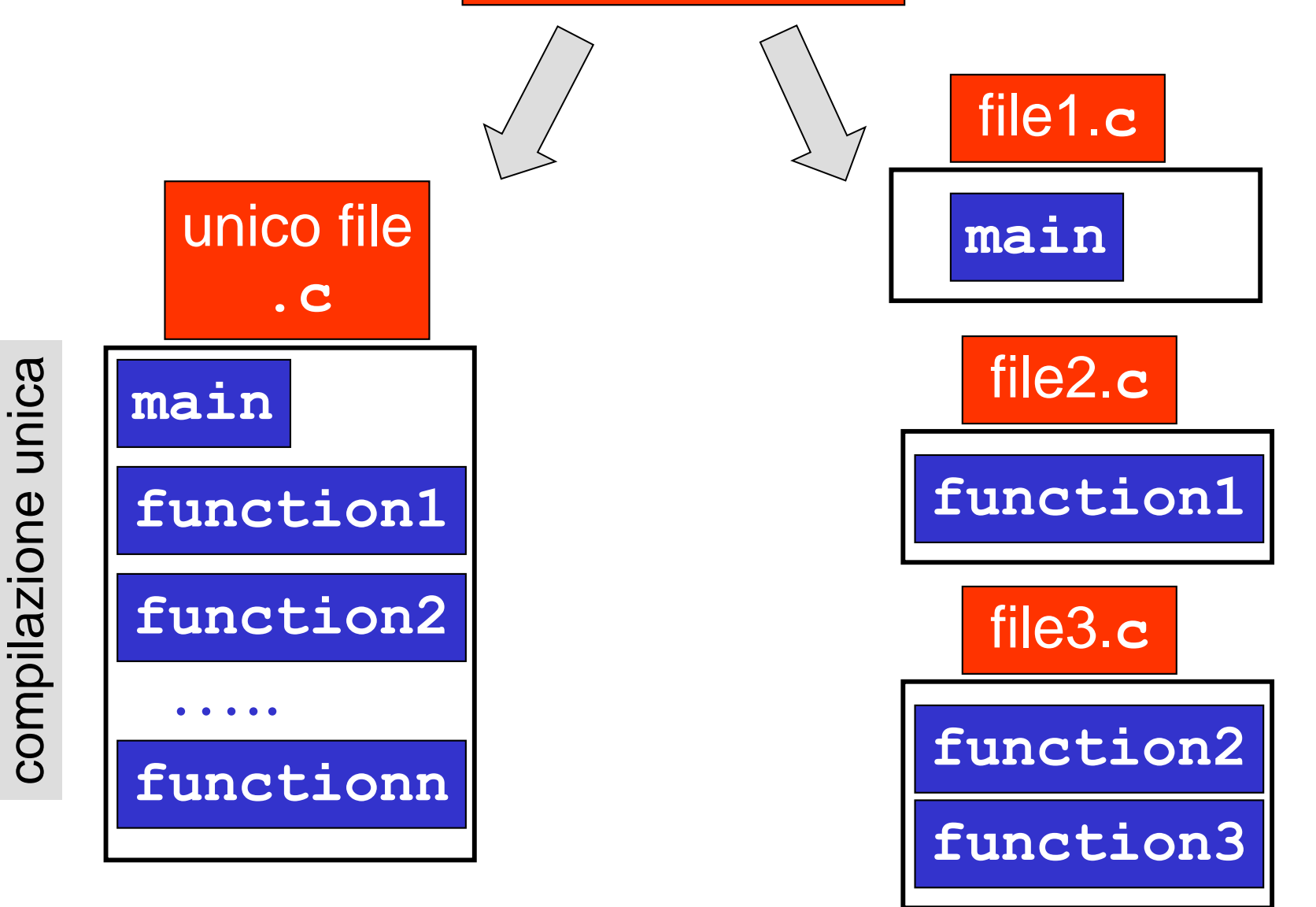

compilazione separata compilazione separata passaggio di parametri in C

# sempre **per valore**

alla function viene passata una **copia** del valore dell'**argomento**

#### **argomento** e **parametro**

**non** sono la **stessa variabile**

l'eventuale variazione del **valore** del **parametro** (nella function) **non ha nessun effetto** sul **valore** dell'**argomento** (nel chiamante)

### passaggio di parametri in C

```
#include <stdio.h>
float circon(float);
void main ()
{
  float raggio_main, circonferenza; 
  printf ("Inserire il raggio : ");
  scanf("%f",&raggio_main);
  circonferenza = circon(raggio_main);
  printf ("circonferenza=%f\n",circonferenza);
}
float circon(float raggio)
{
  const float pi_greco = 3.1415926F;
  float risultato; 
  risultato = 2.0F*pi_greco*raggio;
  return risultato;
}
```
per valore

## passaggio di parametri in C

**#include <stdio.h>**

#### per valore

```
float circon(float);
void main ()
{
  float raggio_main, circonferenza; 
  raqqio main = 100.0F;circonferenza = circon(raggio_main);
  printf ("raggio=%f\n",raggio_main);
  printf ("circonferenza=%f\n",circonferenza);
}
float circon(float raggio)
{
  const float pi_greco = 3.1415926F;
  float risultato; 
  risultato = 2.0F*pi_greco*raggio;
  \texttt{range} = 0.0 \texttt{F};
  return risultato;
}
```
**raggio=100.000000 circonferenza= 628.318481**

**Versione 1**: **main** e **function** in **un unico** file **.c Versione 2**: **main** e **function** in **due** file **.c** nello stesso **project**

scrivere una function **area cerchio** che calcoli l'area di un cerchio, dato come parametro il raggio.

Scrivere un **main** che calcoli l'area di un cerchio (letto con **scanf** il suo raggio) richiamando la function **area\_cerchio**

```
#include <stdio.h>
float area_cerchio(float);
void main ()
{
  float raggio_main, area; 
 printf ("Inserire il raggio : ");
  scanf("%f",&raggio_main);
  area = area_cerchio(raggio_main);
 printf ("l'area del cerchio di raggio %f e':%f\n", 
               raggio_main,area);
}
float area_cerchio(float raggio)
{
  const float pi_greco = 3.1415926F;
  return pi_greco*raggio*raggio;
}
```
**……**

scrivere una function **area\_corona** che calcoli l'area di una corona circolare, dati come parametri il raggio minore e il raggio maggiore, richiamando la function **area\_cerchio**. Scrivere un **main** che calcoli l'area di una corona circolare (letti con **scanf** il raggio maggiore e il raggio minore) richiamando la function **area\_corona**

```
#include <stdio.h>
float area_cerchio(float);
float area_corona(float, float);
void main ()
{
  float raggio_mag,raggio_min,area; 
  printf ("Inserire il raggio maggiore : ");
  scanf("%f",&raggio_mag);
  printf ("Inserire il raggio minore : ");
  scanf("%f",&raggio_min);
  area = area_corona(raggio_min,raggio_mag);
  printf ("l'area della corona circolare di raggio minore %f e 
       raggio maggiore %f e':%f\n",raggio_min,raggio_mag,area);
}
```
scrivere una function **area\_corona** che calcoli l'area di una corona circolare, dati come parametri il raggio minore e il raggio maggiore, richiamando la function **area\_cerchio**. Scrivere un **main** che calcoli l'area di una corona circolare (letti con **scanf** il raggio maggiore e il raggio minore) richiamando la function **area\_corona**

```
……
float area_cerchio(float raggio)
{
  const float pi_greco = 3.1415926F;
  return pi_greco*raggio*raggio;
}
float area_corona(float r_min,float r_mag)
{
  return area_cerchio(r_mag)-area_cerchio(r_min);
}
```
scrivere una function **area\_corona** che calcoli l'area di una corona circolare, dati come parametri il raggio minore e il raggio maggiore, richiamando la function **area\_cerchio**. Scrivere un **main** che calcoli l'area di una corona circolare (letti con **scanf** il raggio maggiore e il raggio minore) richiamando la function **area\_corona**

```
#include <stdio.h>
float area_corona(float, float);
void main ()
{
  float raggio_mag,raggio_min,area; 
  printf ("Inserire il raggio maggiore : ");
  scanf("%f",&raggio_mag);
 printf ("Inserire il raggio minore : ");
  scanf("%f",&raggio_min);
  area = area_corona(raggio_min,raggio_mag);
 printf ("l'area della corona circolare di 
        raggio minore %f eraggio maggiore 
        %fe':%f\n",raggio_min,raggio_mag,
        area);
```

```
float area_cerchio(float);
float area_corona(float r_min,float
        r_mag)
{
 return area_cerchio(r_mag)-
        area_cerchio(r_min);
}
float area_cerchio(float raggio)
{
  const float pi_greco = 3.1415926F;
  return pi_greco*raggio*raggio;
}
```
file **main.c** file **fun.c**

**}**

scrivere una function **valore** assolutoF che calcoli il valore assoluto di un numero **float**, dato come parametro

```
#include <stdio.h>
float valore_assolutoF(float);
void main ()
{
  float numero,val_ass_numero; 
 printf ("Inserire un numero (float) : ");
  scanf("%f",&numero);
  val_ass_numero = valore_assolutoF(numero);
 printf ("il valore assoluto di %f e':%f\n",numero,val_ass_numero);
}
float valore_assolutoF(float x)
{
  if (x \geq 0)return x;
    else
      return -x;
}
```
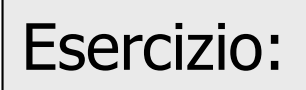

scrivere una function *errore* relativoF che calcoli l'errore relativo di tra due dati **float**, dati come parametri

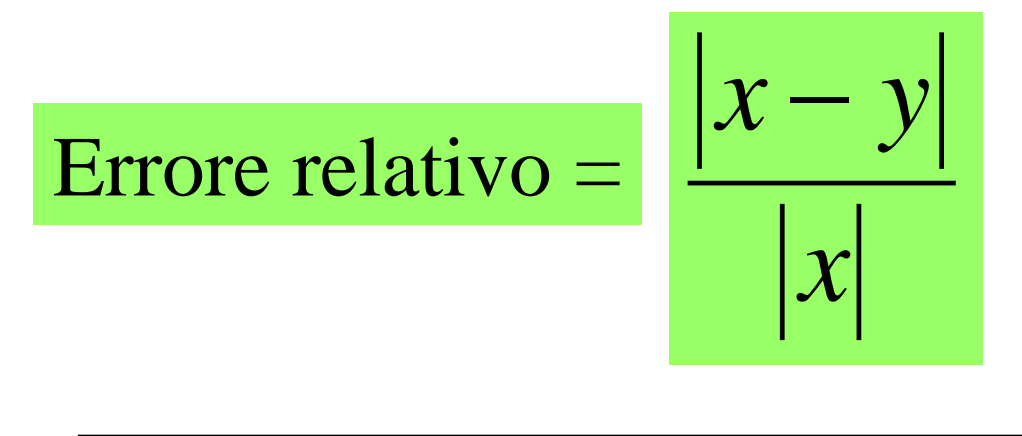

errore relativo di *y* rispetto a *x*

scrivere un **main** che richiami la function **errore\_relativoF** e utilizzarlo per calcolare l'errore relativo per le coppie di numeri: *x=*7.2 *, y=* 6.4 *x=* 8.221222 *, y=* 8.221233 *x=* -3.21 *, y=* -3.25

**……**

scrivere una function *errore* relativoF che calcoli l'errore relativo di tra due dati **float**, dati come parametri

```
#include <stdio.h>
float valore_assolutoF(float);
float errore_relativoF(float, float);
void main ()
{
  float x,y,errore_rel; 
 printf ("Inserire valore di riferimento (float) : ");
  scanf("%f",&x);
 printf ("Inserire approssimazione (float) : ");
  scanf("%f",&y);
  errore rel = errore relativoF(x,y);
 printf ("l'errore relativo di %f rispetto a %f 
      e':%f\n",y,x,errore_rel);
}
```
scrivere una function *errore* relativoF che calcoli l'errore relativo di tra due dati **float**, dati come parametri

```
……
float errore_relativoF(float x, float y)
{
  return valore_assolutoF(x-y)/valore_assolutoF(x); 
}
float valore_assolutoF(float x)
{
  if (x >= 0)return x;
    else
      return -x;
}
```
scrivere una function distanza origF che calcoli la distanza dall'origine di un punto del piano, date come parametri le sue due coordinate

Esercizio:

$$
d_{\text{origine}} = \sqrt{x^2 + y^2}
$$

scrivere un **main** che richiami la function **distanza\_origF** e utilizzarlo per calcolare la distanza dall'orine dei punti con le seguenti coordinate: *x=*2.1 *, y=* 4.2 *x= -*1.1 *, y=* 3  $x=0$ ,  $y=-100$ 

 $d_{\textit{origine}} = \sqrt{x^2 + y^2}$ 

scrivere una function **distanza** origF che calcoli la distanza dall'origine di un punto del piano, date come parametri le sue due coordinate

```
#include <stdio.h>
#include <math.h>
float distanza_origF (float, float);
void main ()
{
  float x,y,distanza_origine; 
  printf ("Inserire le coordinate del punto (float) : ");
  scanf("%f%f",&x,&y);
  distanza_origine = distanza_origF(x,y);
  printf ("la distanza dall'origine del punto di 
       coordinate (%f,%f) e':%f\n",x,y,distanza_origine);
}
float distanza_origF (float ascissa, float ordinata)
{
  return sqrt(ascissa*ascissa+ordinata*ordinata); 
}
```
 $d_{\textit{origine}} = \sqrt{x^2 + y^2}$ 

scrivere una function **distanza** origF che calcoli la distanza dall'origine di un punto del piano, date come parametri le sue due coordinate

```
#include <stdio.h>
#include <math.h>
float distanza_origF (float, float);
void main ()
{
  float x,y,distanza_origine; 
  printf ("Inserire le coordinate del punto (float) : ");
  scanf("%f%f",&x,&y);
  distanza_origine = distanza_origF(x,y);
  printf ("la distanza dall'origine del punto di 
       coordinate (%f,%f) e':%f\n",x,y,distanza_origine);
}
float distanza_origF (float ascissa, float ordinata)
{
  return sqrt(pow(ascissa,2)+pow(ordinata,2); 
}
```
# function C primitive

in C vi sono function predefinite per svolgere compiti specifici di utilità in programmazione

**printf scanf getchar putchar sqrt pow**

**……**

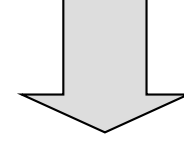

## sono organizzate in **librerie**

una **libreria** C è un insieme di file; ogni file contiene il codice oggetto di una function C (insieme di file **.obj**, cioè ottenuti compilando function C)

# function C primitive

in C vi sono function predefinite per svolgere compiti specifici di utilità in programmazione

libreria standard di **I/O stdio**  libreria di funzioni matematiche **math** libreria standard **stdlib** libreria per la misurazione dei tempi **time** ……. **…**

a ogni libreria è associato un **file di intestazioni** (*header file*) che è un file testo contenente i **prototipi** delle function della libreria (più eventuali altre informazioni necessarie per l'esecuzione delle function della libreria)

# function C primitive

Se in un programma C (in un file **.c**) si utilizza una function primitiva di una libreria, è necessario includere il corrispondente file di intestazioni della libreria

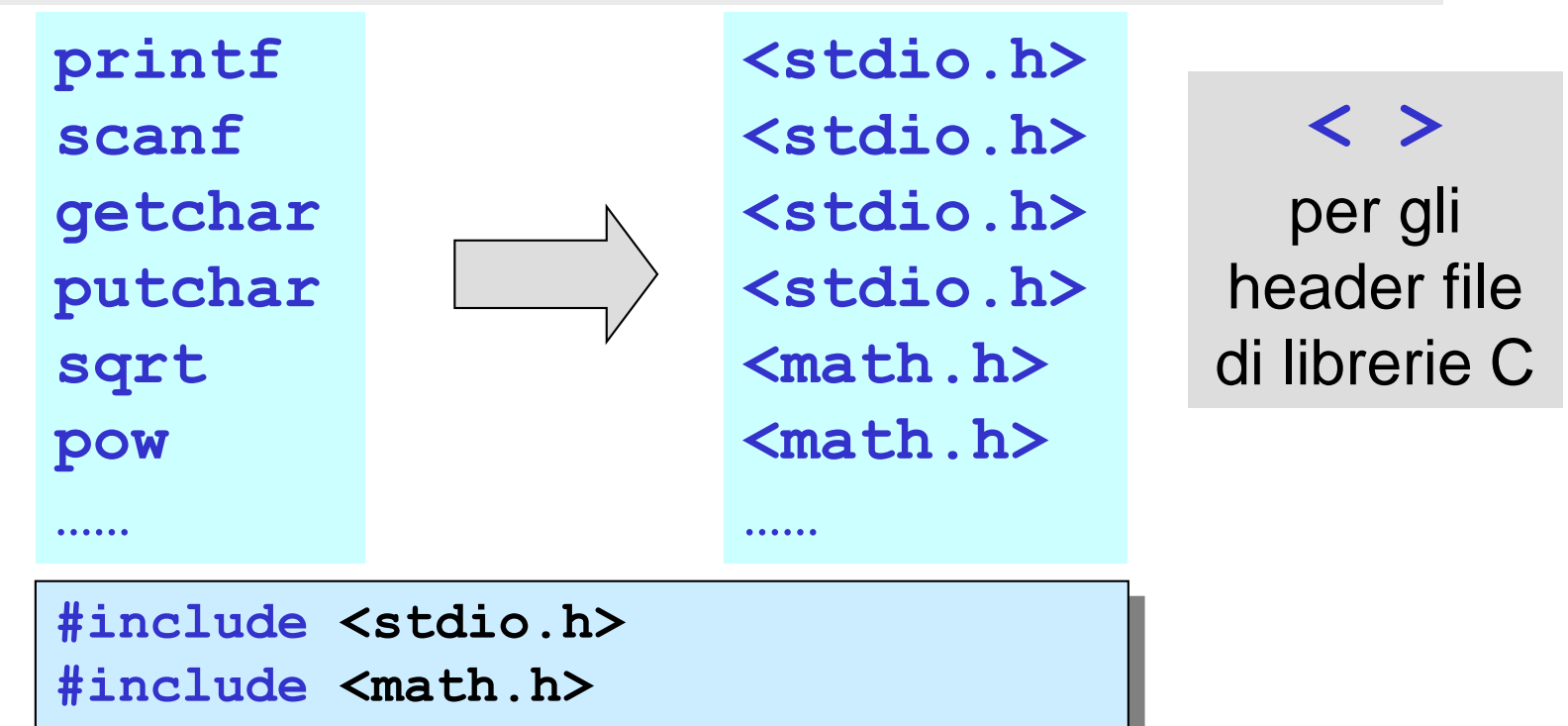

**#include** produce l'inserimento nel testo del programma, al posto del comando stesso, di una copia del file di intestazioni

## function C

#### file di intestazioni

in un programma C (in un file **.c**) è possibile definire e includere file di intestazioni

```
#include "mioheader.h"
void main ()
{
  float raggio, circonferenza; 
  printf ("Inserire il raggio : ");
  scanf("%f",&raggio);
  circonferenza = circon(raggio);
  printf ("circonferenza=%f\n",circonferenza);
}
float circon(float raggio)
{
  const float pi_greco = 3.1415926F;
  float risultato; 
  risultato = 2.0F*pi_greco*raggio;
  return risultato;
}
```
**"**  $\mathbf{W}$ per gli header file di utente

**#include <stdio.h> float circon(float raggio);** file di intestazioni **mioheader.h**

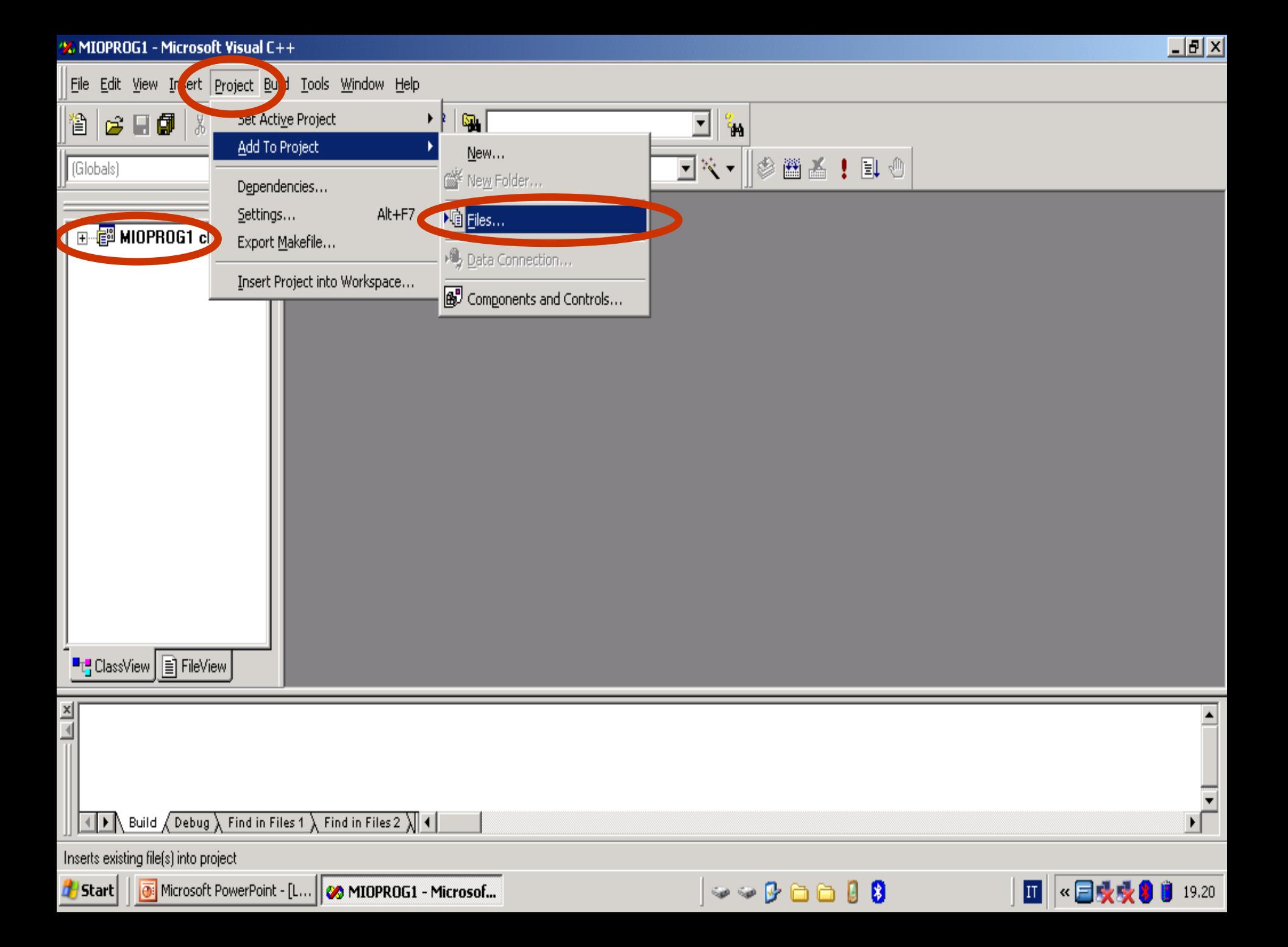

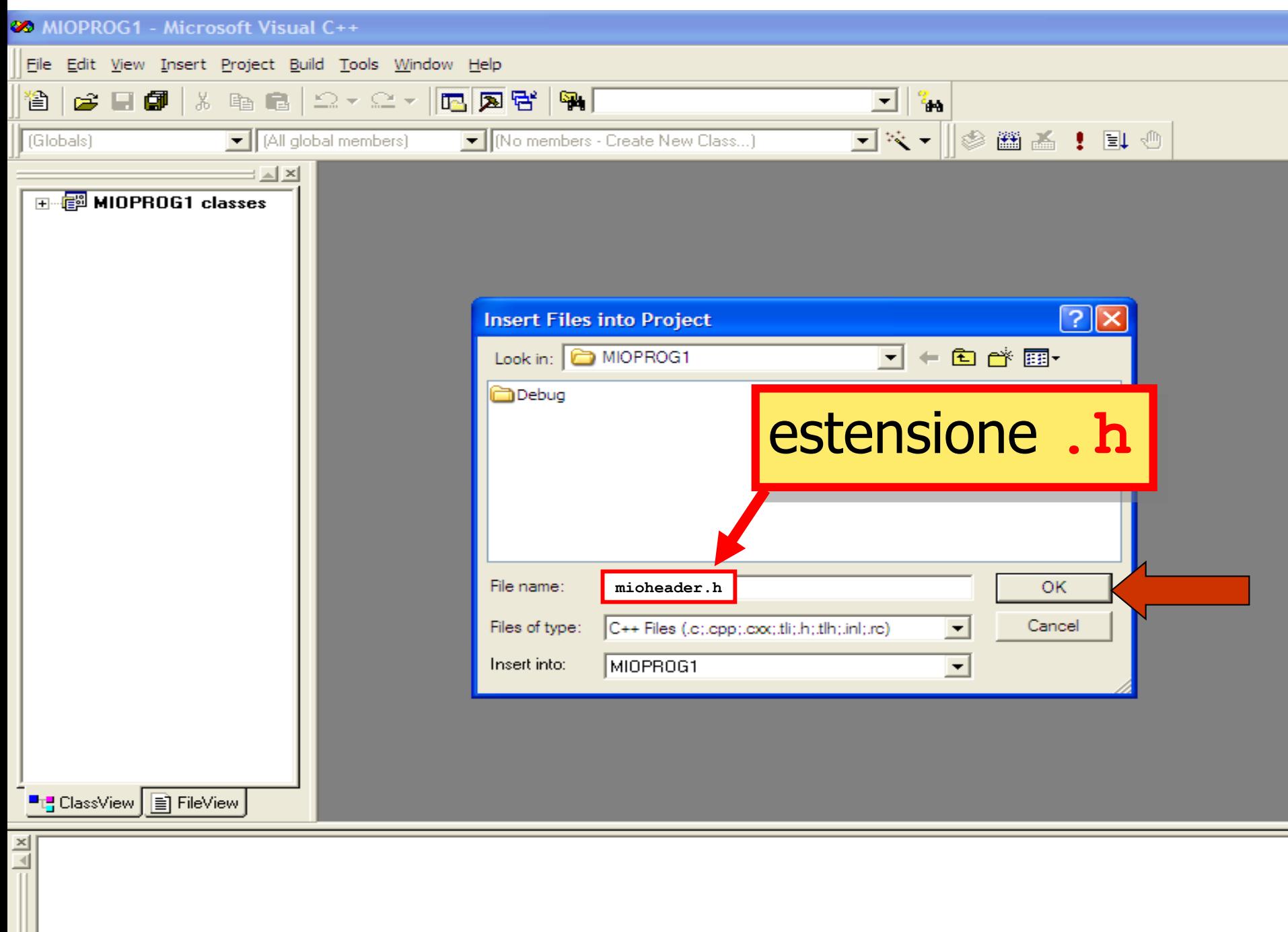

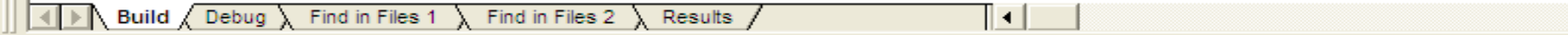